# DreamSpace

### DreamSpace TV: Episode Six Name: \_\_\_\_\_\_\_\_\_\_\_\_\_\_\_\_\_\_\_\_

Student Activity Sheet **Date:** Date:

#### *PLAN*

Think about your tower from last week and plan out your computer program below. For example:

*On Start:* Show string "Milkshake Tower"

*Input:* On Button A = Instruction One: Show number: 45

Instruction Two: show string "cm"

Note: You can have more than three, or less than three instructions for each input. The below is just to help you get started  $\odot$ 

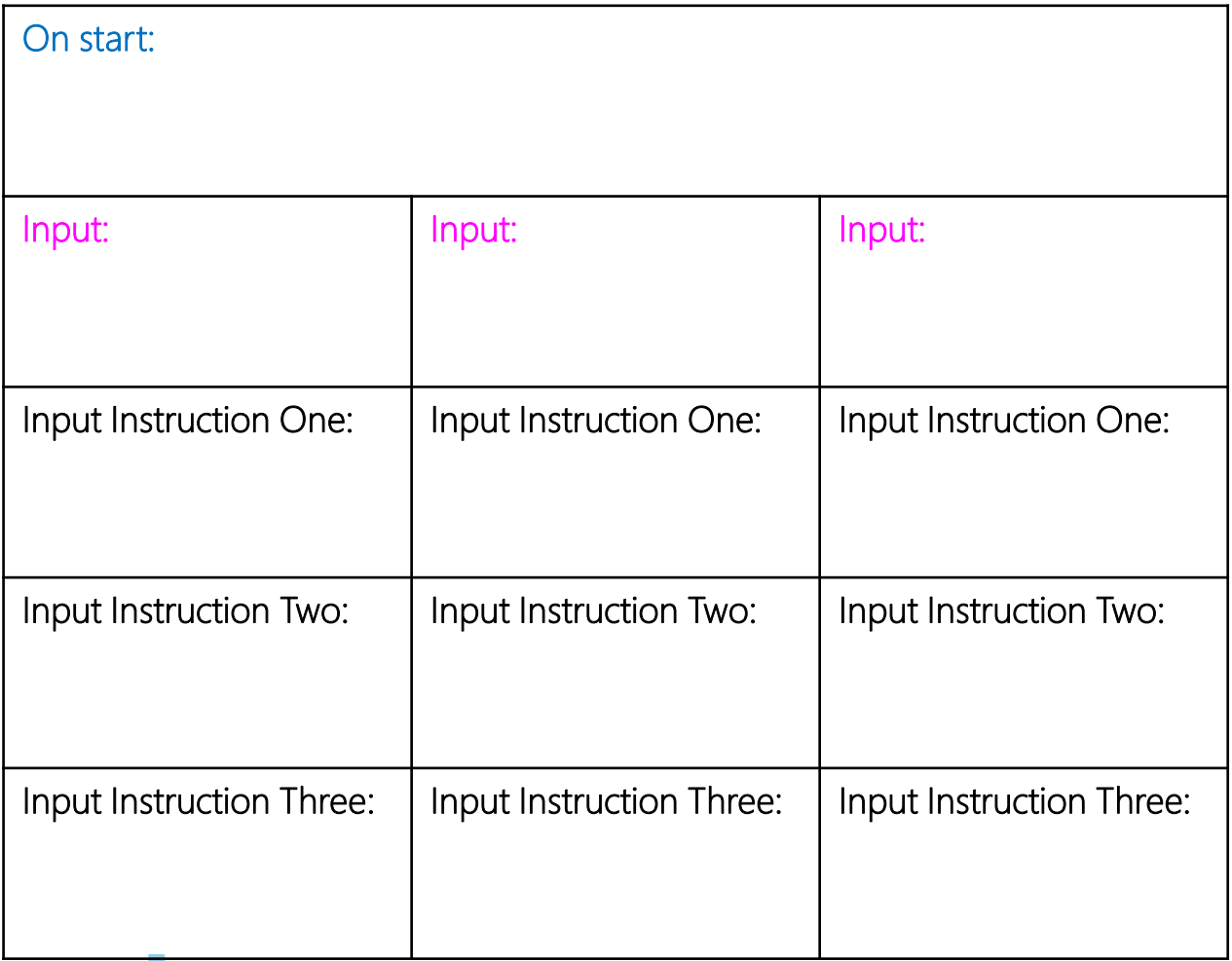

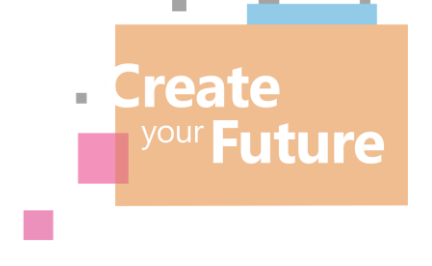

 $\mathbb{R}^n$ 

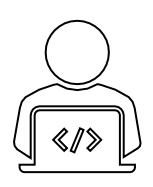

# DreamSpace

#### DreamSpace TV: Episode Six Name: \_\_\_\_\_\_\_\_\_\_\_\_\_\_\_\_\_\_\_\_

Student Activity Sheet **Date:** Date:

### *DO*

- Using your plan, develop the program with MakeCode that will signal an earthquake and alert you when the tower shakes.
- Reminders:
	- 1. Log onto makecode.microbit.org to complete the challenge.
	- 2. Try to use different inputs and include your (a) tower name, (b) tower height, (c) an animation and (d) an alert system for when the tower shakes.
	- 3. Test, test, test!

### *REVIEW*

1. Did any bugs (errors) occur in your program? If yes, what were they and how did you fix them? If no, how did you ensure that no bugs occurred?

 $\overline{\phantom{a}}$ 

\_\_\_\_\_\_\_\_\_\_\_\_\_\_\_\_\_\_\_\_\_\_\_\_\_\_\_\_\_\_\_\_\_\_\_\_\_\_\_\_\_\_\_\_\_\_\_\_\_

\_\_\_\_\_\_\_\_\_\_\_\_\_\_\_\_\_\_\_\_\_\_\_\_\_\_\_\_\_\_\_\_\_\_\_\_\_\_\_\_\_\_\_\_\_\_\_\_\_

 $\overline{\phantom{a}}$ 

\_\_\_\_\_\_\_\_\_\_\_\_\_\_\_\_\_\_\_\_\_\_\_\_\_\_\_\_\_\_\_\_\_\_\_\_\_\_\_\_\_\_\_\_\_\_\_\_\_

 $\mathcal{L}_\text{max} = \frac{1}{2} \sum_{i=1}^n \mathcal{L}_\text{max}(\mathbf{z}_i - \mathbf{z}_i)$ 

2. Did you think this challenge was easy or hard? Why?

3.List three skills you had to use to complete this challenge.

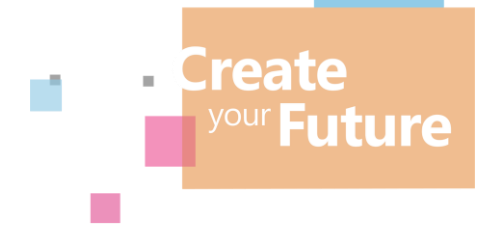

**College** 

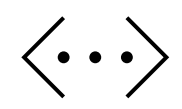